<< Excel2003

, tushu007.com

- << Excel2003 >>
- 13 ISBN 9787302103592
- 10 ISBN 7302103593

出版时间:2005-2

页数:317

字数:502000

extended by PDF and the PDF

http://www.tushu007.com

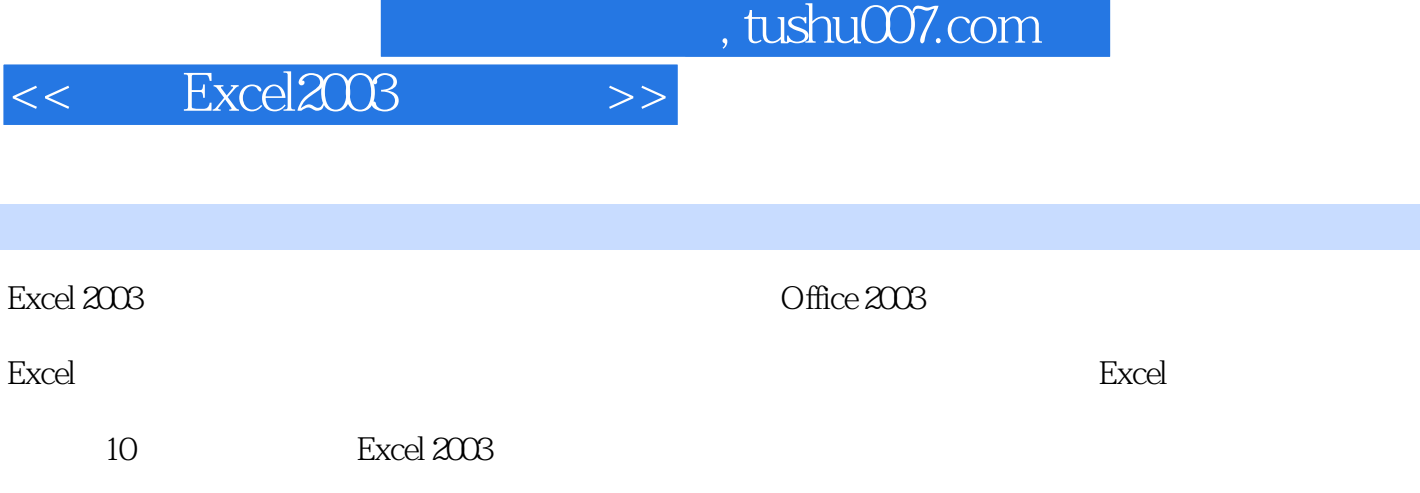

Excel 2003

, tushu007.com

 $>>$ 

Excel2003  $<<$ 

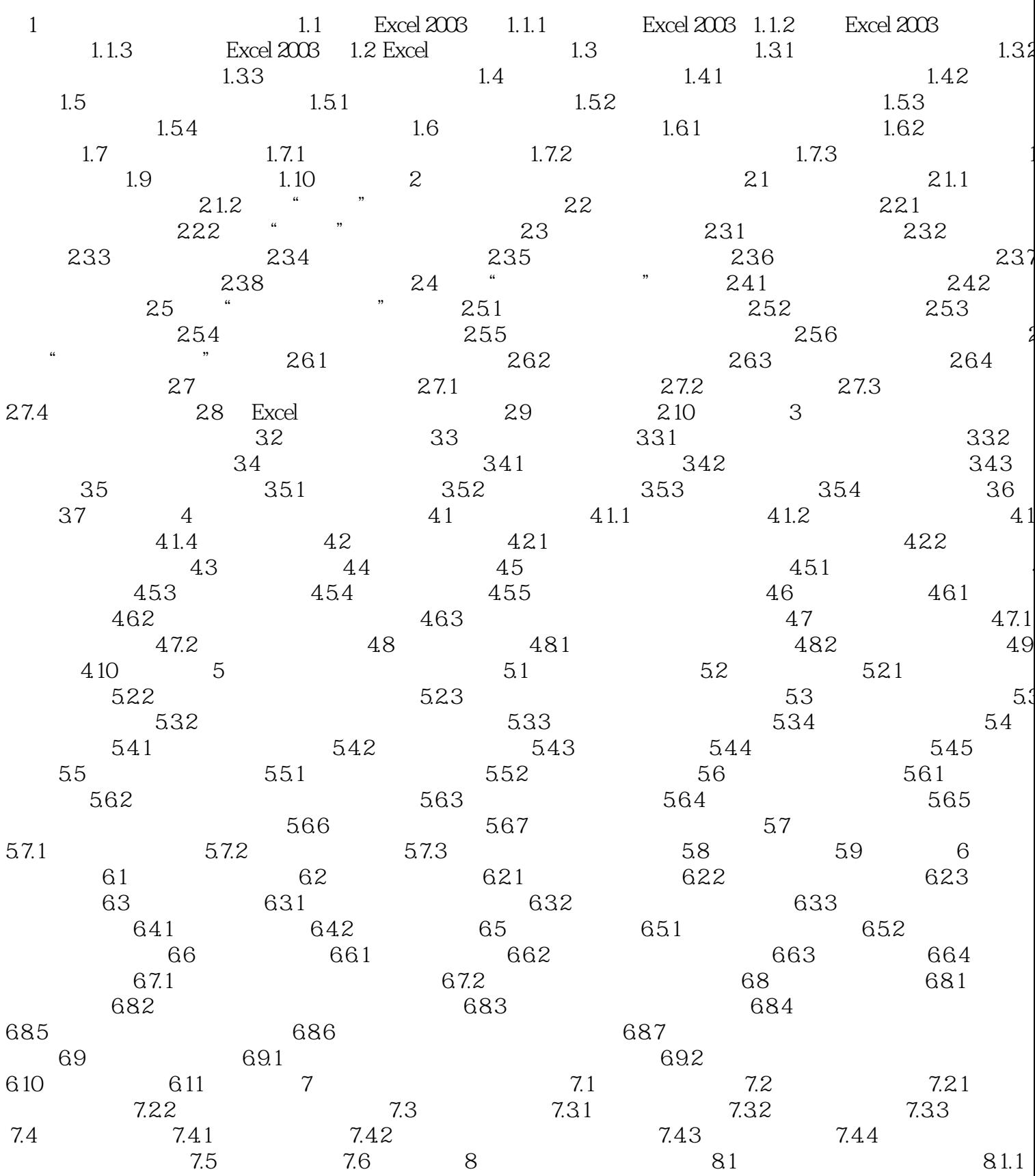

, tushu007.com

## Excel2003  $<<$  $>>$

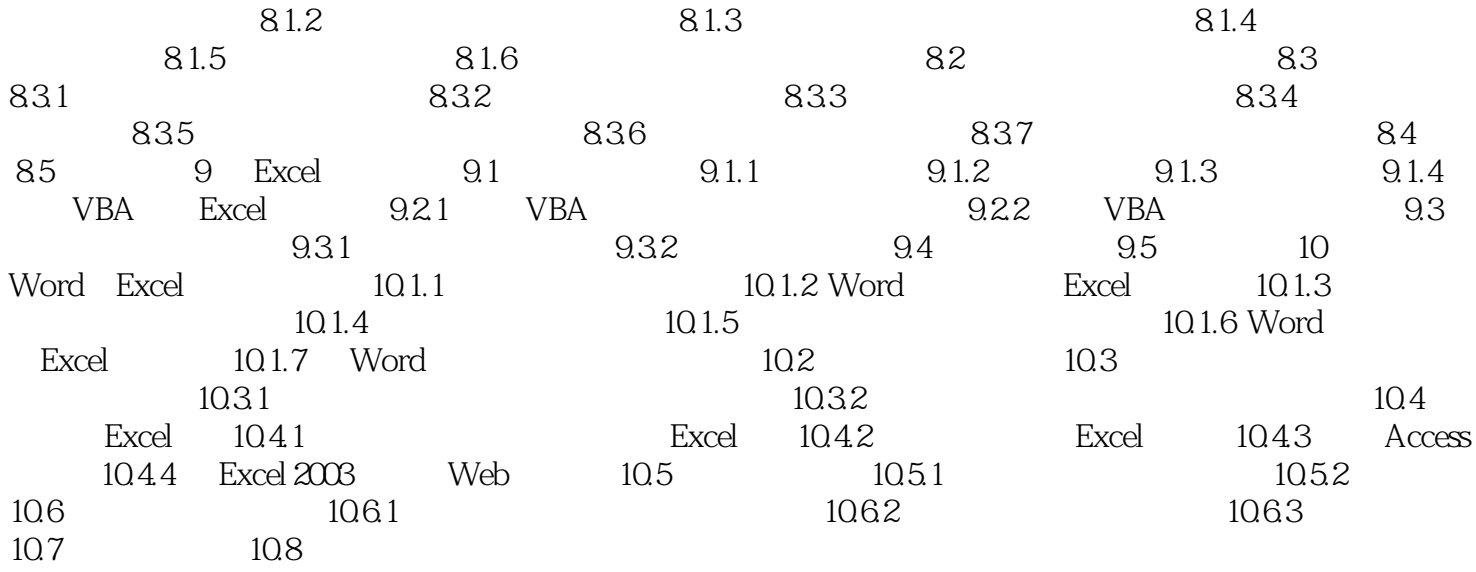

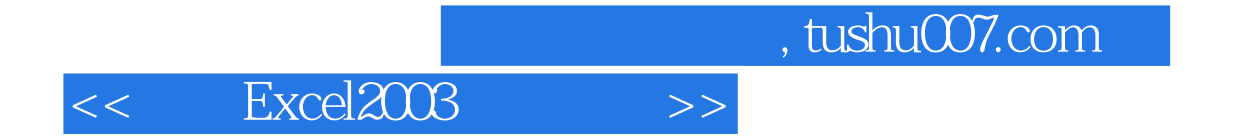

本站所提供下载的PDF图书仅提供预览和简介,请支持正版图书。

更多资源请访问:http://www.tushu007.com